УДК 004.627

Е.В. Крылов, В.К. Аникин, Е.В. Аникина

# **ИССЛЕДОВАНИЕ ВЕЙВЛЕТНОГО МЕТОДА СЖАТИЯ ИЗОБРАЖЕНИЙ ДЛЯ ПОВЫШЕНИЯ БЫСТРОДЕЙСТВИЯ ВЕБ ПРИЛОЖЕНИЙ**

*Аннотация:* Рассматривается методика повышения быстродействия вебприложений путем уменьшения размеров загружаемых файлов, а именно сжатие изображений. При использовании изображений в цветном спектре с прозрачностью был применен модифицированный метод вейвлетного сжатия, в частности с сохранением пяти, десяти и пятидесяти процентов коэффициентов для уменьшения размера сжатого файла изображения при условии сохранения его качества.

*Ключевые слова:* сжатие изображений, быстродействия веб-приложений, вейвлетное сжатие, разностные коэффициенты.

## **Введение**

На сегодняшний день повышение скорости работы сайтов является актуальной задачей. Методы повышения быстродействия можно условно разделить на методы серверной и клиентской части сайта. Серверные методы используются в тех случаях, когда сервер, на котором расположен сайт, не выдерживает нагрузку и скорость работы сокращается для каждого пользователя. Клиентские методы направлены на ускорение загрузки информации в браузере пользователя. Такие методы можно условно разделить на следующие группы:

- Уменьшение количества http запросов
- Уменьшение размера загружаемых файлов
- Повышение быстродействия стилей CSS
- Повышение быстродействия скриптов javascript

Уменьшение количества запросов необходимо для освобождения соединения клиента с сервером и как следствие более быстрой загрузки общего контента. Для этого, например, используются методы объединения таблиц стилей и использование спрайтов.

Повышение быстродействия таблиц стилей и скриптов заключается в оптимизации этих файлов с целью их более быстрой интерпретации и выполнения. Например, для скриптов, необходимо уменьшать количество используемых внешних библиотек.

Уменьшение размера загружаемых файлов является наиболее приоритетной задачей. Для этого используется очень большое количество методов. Основными являются: архивация и сжатие

c Е.В. Крылов, В.К. Аникин, Е.В. Аникина, 2013

HTML, CSS и javascript; минимизация стилей и скриптов; и методы оптимизации и сжатия изображений.

В этой статье уделено внимание последним из этих методов, а в частности, методам вейвлетного сжатия изображений [1].

### Вейвлетное преобразование

Предположим, что мы имеем последовательность, состоящую из  $2^n$  точек  $[x_1, x_2, \ldots, x_{2^n}]$  для некоторого целого  $n > 0$ . Мы можем сопоставить эту последовательность со следующей функцией из векторного пространства функций  $V^n$  [2]:

$$
f(t) = x_1 \varphi_{n,0}(t) + \ldots + x_1 \varphi_{n,2^{n}-1}(t)
$$
 (1)

Первым шагом вычисления вейвлет-преобразования последовательности  $[x_1, x_2, \ldots, x_{2^n}]$  будет разложение  $f(t)$  по альтернативному базису пространства  $V^n$ , половину которого составляют вейвле-TЫ:

$$
f(t) = a_{n-1,0}\varphi_{n-1,0} + \ldots + a_{n-1,2^{n-1}-1}\varphi_{n-1,2^{n-1}-1}(t) + d_{n-1,0}\psi_{n-1,0} + \ldots + d_{n-1,2^{n-1}-1}\psi_{n-1,2^{n-1}-1}(t)
$$
\n(2)

Коэффициенты  $d_{n-1,0}, \ldots, d_{n-1,2^{n-1}-1}$  при базисных вейвлетсоставляют половину коефициентов функциях вейвлетпреобразования, поэтому их значения сохраняются. Следующим шагом процесса преобразования является применение такого же базисного преобразования к остальным членам равенства:

$$
g_{n-1}(t) = a_{n-1,0}\varphi_{n-1,0} + \ldots + a_{n-1,2^{n-1}-1}\varphi_{n-1,2^{n-1}-1}(t) \tag{3}
$$

Таким образом  $g_{n-1}$  это элемент  $V^{n-1}$  и поэтому может быть разложен по альтернативному базису состоящему из масштабирующих функций  $\varphi_{n-2,j}$  и вейвлетов  $\psi_{n-2,j}$ .

Для получения коэффициентов равенства используется ортогональность. Каждая  $\varphi_{n-1,j}$  ортогональна каждой  $\varphi_{n-1,k}$  так же как и всем  $\psi_{n-1,j}$  и анагично каждый вейвлет  $\psi_{n-1,j}$  ортогонален другим вейвлетам  $\psi_{n-1,k}$  и всем масштабирующим функциям  $\varphi_{n-1,j}$ . Так же, каждая  $\varphi_{n-1,i}$  и каждый  $\psi_{n-1,i}$  являются нормированными [2]. Следуя, из выше изложенного получим:

$$
\int_{0}^{1} f(t) \, \varphi_{n-1,j}(t) \, dt = a_{n-1,j} \tag{4}
$$

В силу ортогональности правой части остается только один член, а нормирование приводит к отсутствию коэффициента при  $a_{n-1,j}$ . Теперь, подставив правую часть равенства, получим:

$$
a_{n-1,0} = \frac{x_1 + x_2}{\sqrt{2}}\tag{5}
$$

Квадратный корень в коэффициенте появляется за счет нормирования. В случае использования ненормированных базисных функции результатом будет двухточечное среднее значение. Остальные коэффициенты  $a_{n-1,i}$   $j = 1, ..., 2<sup>n</sup> - 1$  вычисляются аналогично. Таким образом:

$$
\frac{x_{2j+1} + x_{2j+2}}{\sqrt{2}}, \; ; j = 1, \dots, 2^{n-1} - 1 \tag{6}
$$

Аналогично, используя свойства ортогональности и нормированности функций  $\psi_{n-1,j}$  можно вычислить коэффициенты  $d_{n-1,j}$  по следующей формуле:

$$
d_{n-1,j} = \frac{x_{2j+1} - x_{2j+2}}{\sqrt{2}}, \ j = 1, \dots, 2^{n-1} - 1 \tag{7}
$$

Уравнения можно представить в виде одного матричного уравнения. Введем векторную запись х, а и d. Тогда можно представить это как выражение

$$
\left[\frac{A_n}{D_n}\right]x = \left[\frac{a_{n-1}}{d_{n-1}}\right]
$$
\n(8)

Матрица в левой части – это единая матрица  $2^n \times 2^n$ , а вектор в правой части – единый вектор-столбец  $2^n \times 1$ . На каждом шаге процесса вейвлет-преобразования сохраняются детализирующие коэффициенты и обрабатываются коэффициенты усреднения. В рассматриваемом случае вейвлет преобразование будет иметь  $2^n$  компонентов. Половину из них мы получаем из уравнения в качестве детализирующих коэффициентов в  $d_{n-1}$ . Сохраняем эти коэффициенты как половину вейвлет-преобразования. Следующий шаг вейвлет-преобразования состоит в применении к  $a_{n-1}$  операций усреднения и вычитания на следующем, более низком, уровне разрешения:

$$
\left[\frac{A_{n-1}}{D_{n-1}}\right]a_{n-1} = \left[\frac{a_{n-2}}{d_{n-2}}\right]
$$
\n(9)

Здесь  $A_{n-1}$  и  $D_{n-1}$  – это  $2^{n-1} \times 2^n$  матрицы, а  $a_{n-2}$  и  $d_{n-2}$ - это векторы-столбцы размерности  $2^{n-2}$ . Чтобы построить часть вейвлет-преобразования, мы сохраним  $d_{n-2}$  вместе с  $d_{n-1}$ . Далее процесс стоит в последующем применении операций усреднения и вычитания к  $a_k$  сохраняя полученные детализирующие коэффициенты как часть вейвлет-преобразования. На заключительном шаге сохраняется среднее значение  $a_0$ , которое является однокомпонентным вектором с единственным элементом  $a_{0,0}$ . Результирующее вейвлет-преобразование, которое можно представить как единый вектор-столбец с  $1+1+2+\ldots+2^{n-1} = 2^n$  элементами, будет иметь вид:

ISSN 1560-8956

$$
\begin{bmatrix} a_0 \\ d_0 \\ d_1 \\ \vdots \\ d_{n-1} \end{bmatrix}
$$
 (10)

#### Постановка задачи

Форматы изображений, которые сжатые вейвлетным методом занимают меньшей объем физической памяти на диске, что позволяет снизить время их загрузки. Однако, в большинстве случаев. они не поддерживаются современными браузерами. Чтобы использовать такие изображения в веб-приложениях мы можем воспользоваться специализированным для графики тегом canvas. Так же, для сжатия изображения и для его обратного преобразования модифицируем метод вейвлетного сжатия.

Для сжатия изображения для веб-приложений коэффициенты преобразования будут иметь вид:

$$
a_{i,j} = \frac{x_{8j+i} + x_{8j+(i+4)}}{\sqrt{2}}, \ j = 1, \dots, 2^{n-1} - 1, i = 0..3
$$
 (11)

$$
d_{i,j} = \frac{x_{8j+1} - x_{8j+(i+4)}}{\sqrt{2}}, \ j = 1, \dots, 2^{n-1} - 1, i - 0..3
$$
 (12)

Сохранение только одного среднего значения  $a_0$  позволило бы нам преобразовывать только изображения с градацией серого, представляя его в виде средней яркости каждого пикселя. В данной модификации сохраняются значения пикселя в системе RGBA, что позволит нам использовать не только полную цветность изображения, но так же, и прозрачность его пикселей.

Так же, исходя из формата хранимых в теге canvas данных, мы можем упростить метод до одномерного случая, в результате чего мы должны получить матрицу следующего вида:

$$
\begin{bmatrix}\n a_0 & a_1 & a_2 & a_3 \\
d_{0,0} & d_{1,0} & d_{2,0} & d_{3,0} \\
\vdots & \vdots & \vdots & \vdots \\
d_{0,n-1} & d_{1,n-1} & d_{2,n-1} & d_{3,n-1}\n\end{bmatrix}
$$
\n(13)

## Применение модифицированного метода сжатия

На последнем шаге вейвлет преобразования можно провести процедуру выбора значимых коэффициентов разности. Значение отличия цветности некоторых соседних пикселей настолько мало, что его можно приравнять к 0. Определяя процент запоминания

наибольших коэффициентов разности, можно существенно уменьшить размер файла, но так же уменьшив его качество. На рисунке 1 приведены изображения с 5%, 10% и 50% сохранением коэффициентов.

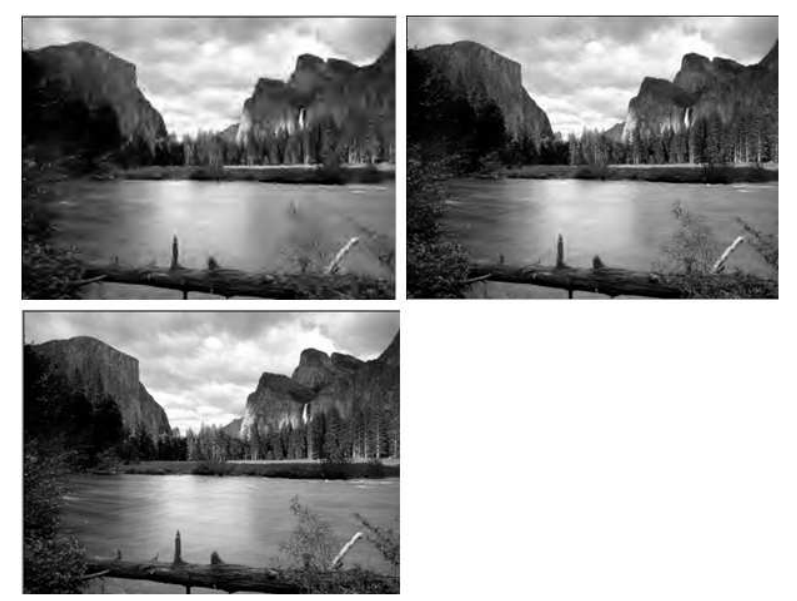

Рис. 1 - Изображения сжатые вейвлетным методом с сохранением коэффициентов 5%, 10% и 50%

Как видим, изображение с сохранением 5% коэффициентов отличается от 10% существенной нечеткостью. Однако 10% мало чем отличается от 50%, что доказывает то, что мы можем отбрасывать большое количество несущественных данных не теряя при это качество изображения.

На таблице 1 приведены размеры одинакового изображения разных форматов распространенных форматов.

Таблица 1

Сравнение размера разных форматов изображений

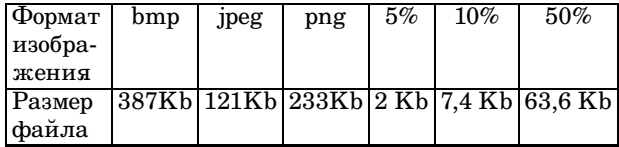

Исходным форматом для конвертирования был выбран формат bmp, так как он хранит информацию о пикселях изображения в виде простого двухмерного массива и поэтому занимает больше всего памяти на диске. Как видно из таблицы, формат png плохо подходит для выбранного типа изображения. Наилучшим решением помимо вейвлет преобразования является формат jpeg, с относительно небольшим размером файла и отсутствием искажений и потери качества. Вейвлет преобразование с сохранением 50% коэффициентов для выбранного типа изображения позволяет уменьшить его размер по сравнению с форматом jpeg на 47% при относительно небольшой потере качества. Что позволяет увеличить скорость его загрузки в веб-приложение вдвое.

## **Выводы**

Была рассмотрена методика повышения быстродействия вебприложений путем сжатия файлов изображений. Задача сжатия решена с помощью модификации метода вейвлет-преобразования изображений в системе RGBA с сохранением 50% разностных коэффициентов. В результате экспериментального исследования показано, что применение данного метода позволяет уменьшить размер файла изображения минимум на 47% в сравнении с остальными распространенными форматами изображений и увеличить скорость его загрузки в веб-приложениях.

## **Библиографический список**

- 1. Яковлев А.Н. Введение в вейвлет-преобразовани. / А.Н. Яковлев. — Новосибирск: НГТУ, 2003. – 104 с.
- 2. Уэлстид С. Фракталы и вейвлеты для сжатия изображений в действии: пер. с англ. / С. Уэлстид. — М.: Триумф, 2003. —319 с.

Отримано 15.10.2013 р.